#### **PROGRAM IBMortar – SHORT DESCRIPTION**

#### **Purpose**

- 1. Calculation of burning of grains in barrel.
- 2. Calculation of velocity, acceleration and traveling path of projectile in barrel of mortar.
- 3. Calculation of pressure and temperature of gases in barrel .

#### **Description**

Program numerically solves (integrates) two degree of freedom equations of motion of a projectile for mortar barrel and one equation of burning powder grain for given characteristics of projectile, barrel and grain, and initial conditions. Program is written in MatLab, organized in modular way, so that it can be easily extended.

## **Assumptions and Limitations**

Main assumptions and limitations of the program are:

- The grain is burning in parallel surfaces without erosion.
- Powder is burning under the mean pressure in the barrel.
- Burning velocity is proportional to the pressure.
- The gas flow through clearance is proportional to the pressure impulse and relative burned web.

# **Input Data**

Input data are supplied through one input file or through interactive graphical interface which gives high working flexibility. Structure of input data are fixed, but format number is free. Input data are organized into following groups:

- System information,
- Projectile characteristics,
- Launcher characteristics
- Grain characteristics,
- Simulation data.

## ProSTools **IBMortar** ЋММ

**Output:** Output results are printed in output file and diagrams

**Origin:** Own development based on published literature and own experience.

**Machine:** Personal computer with operating system: Windows XP, Windows Vista.

**Program language:** MATALAB version 6.5 and greater.

**Contents of package:** source code, short theoretical manual, user manual and two examples: mortar 82mm and mortar 120mm.

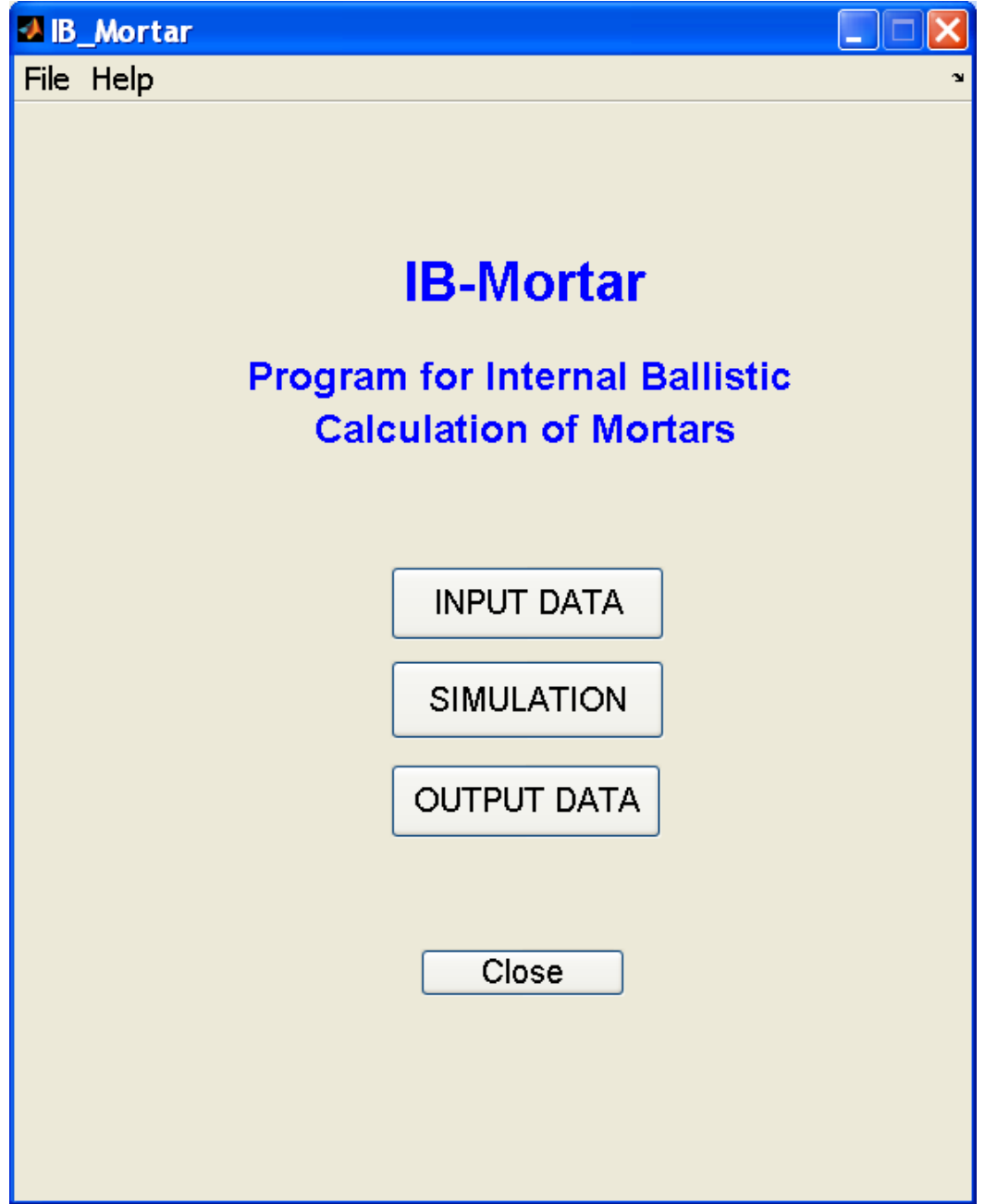

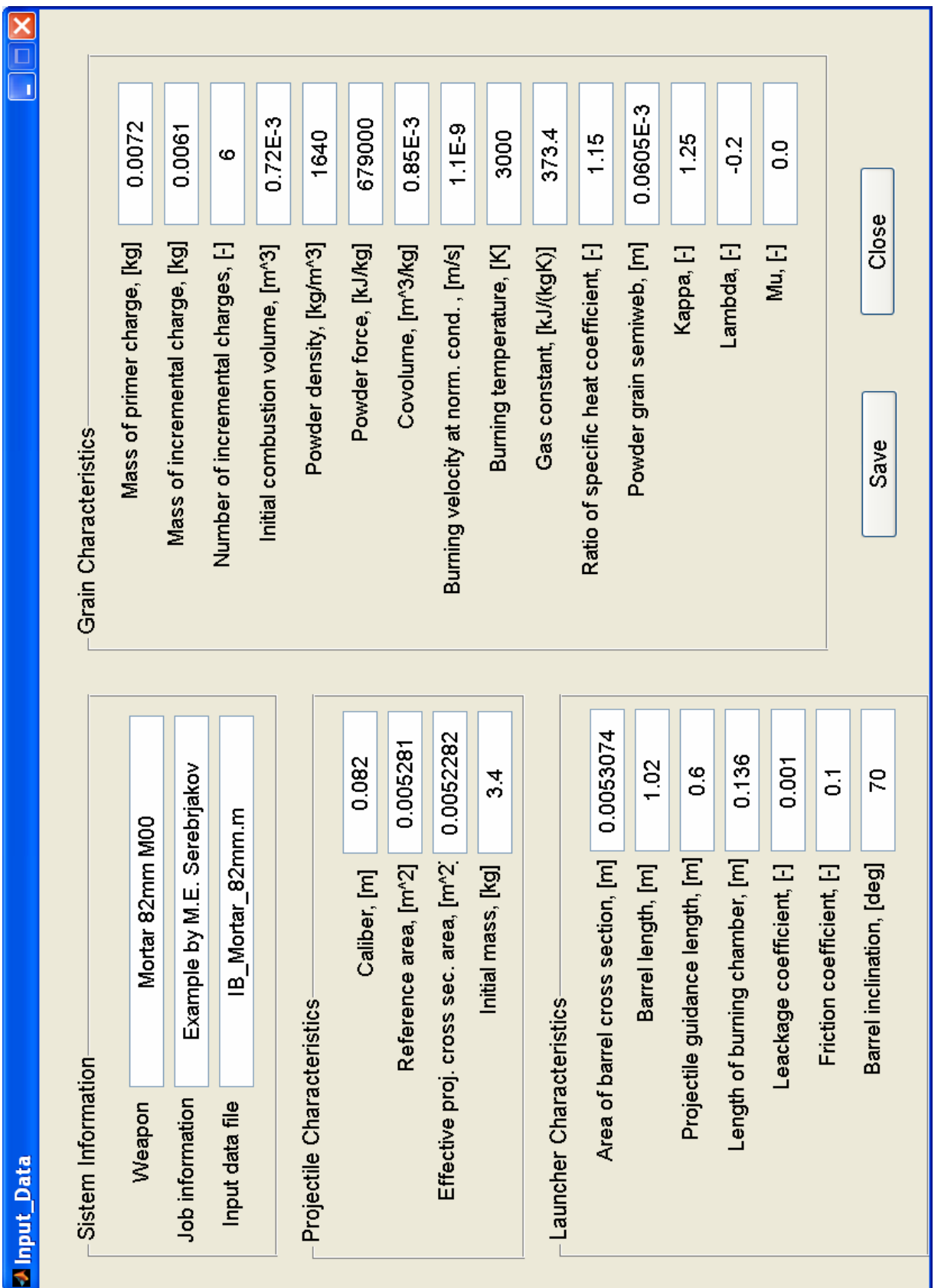

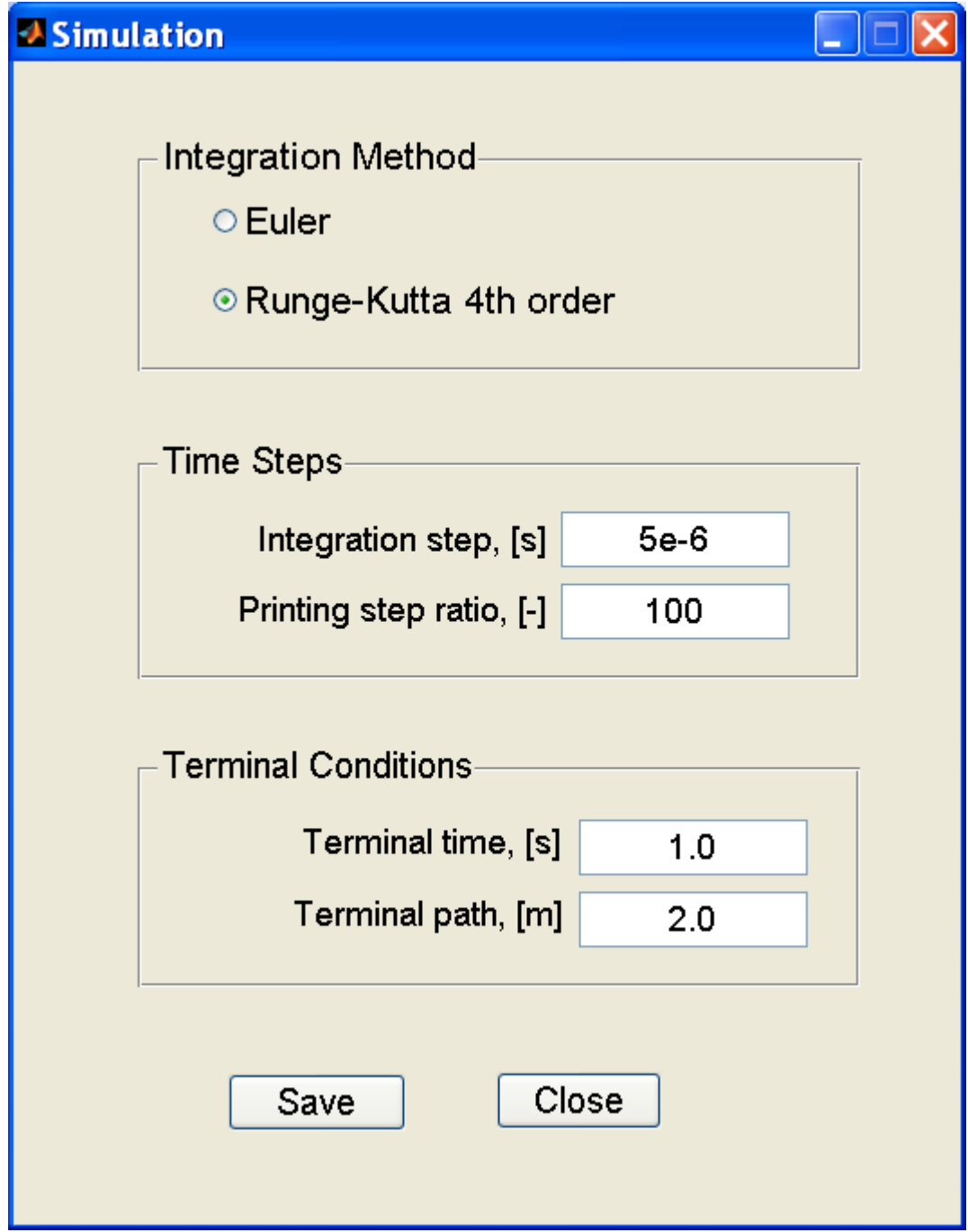

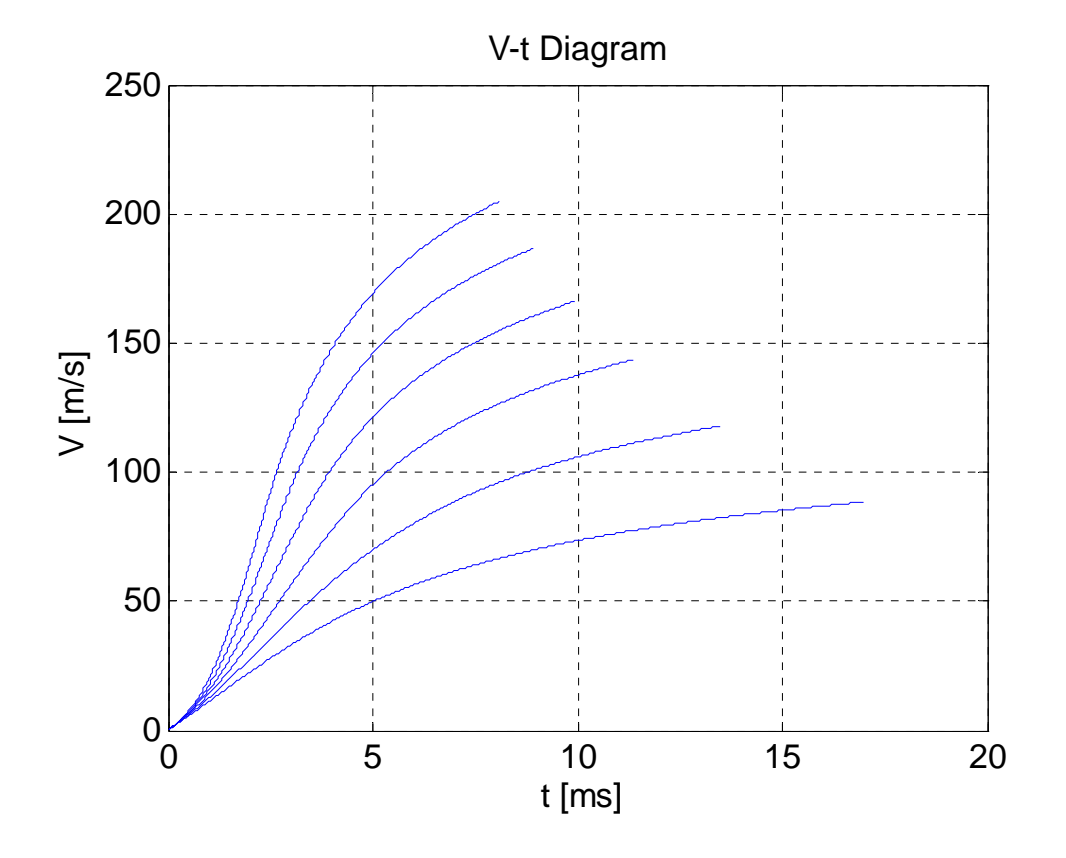

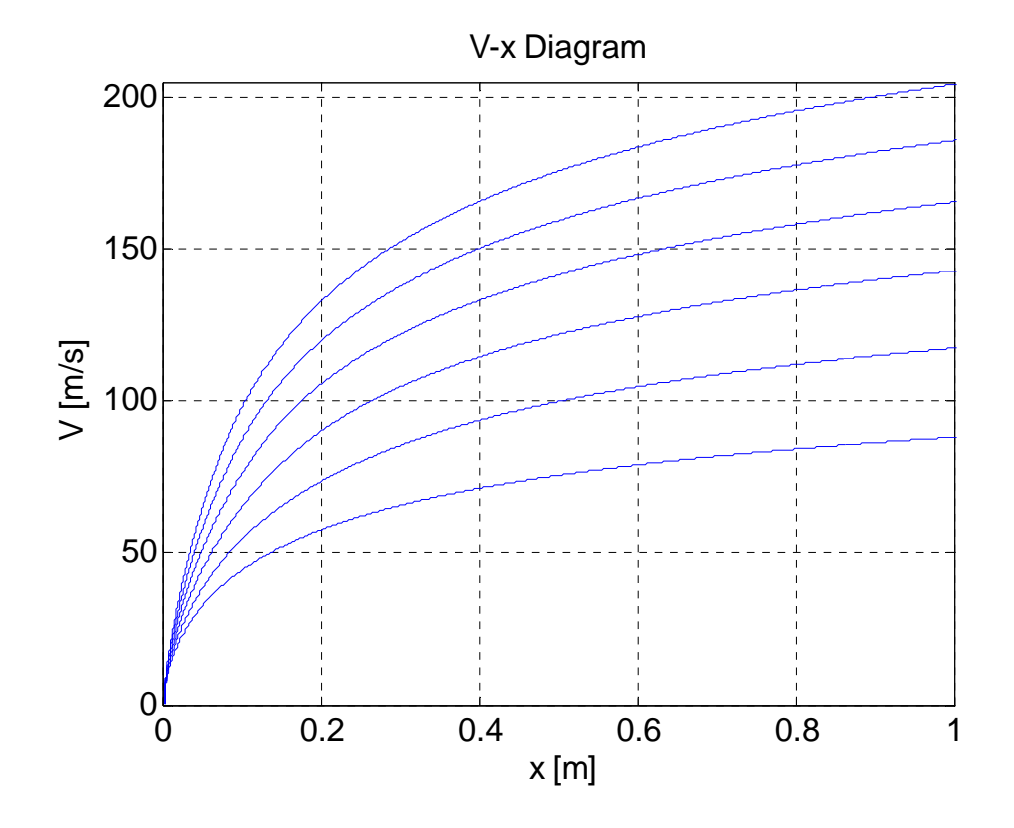

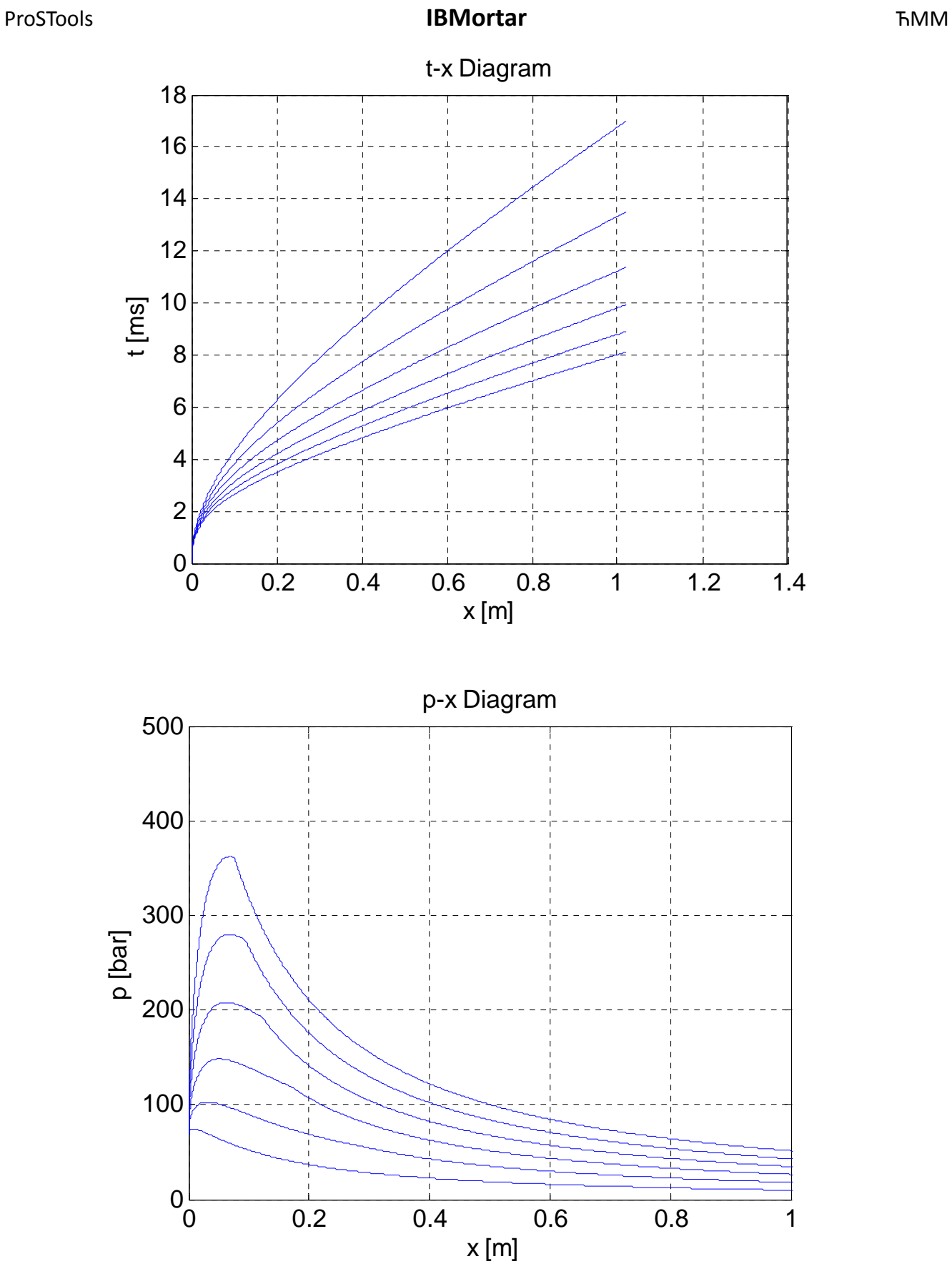

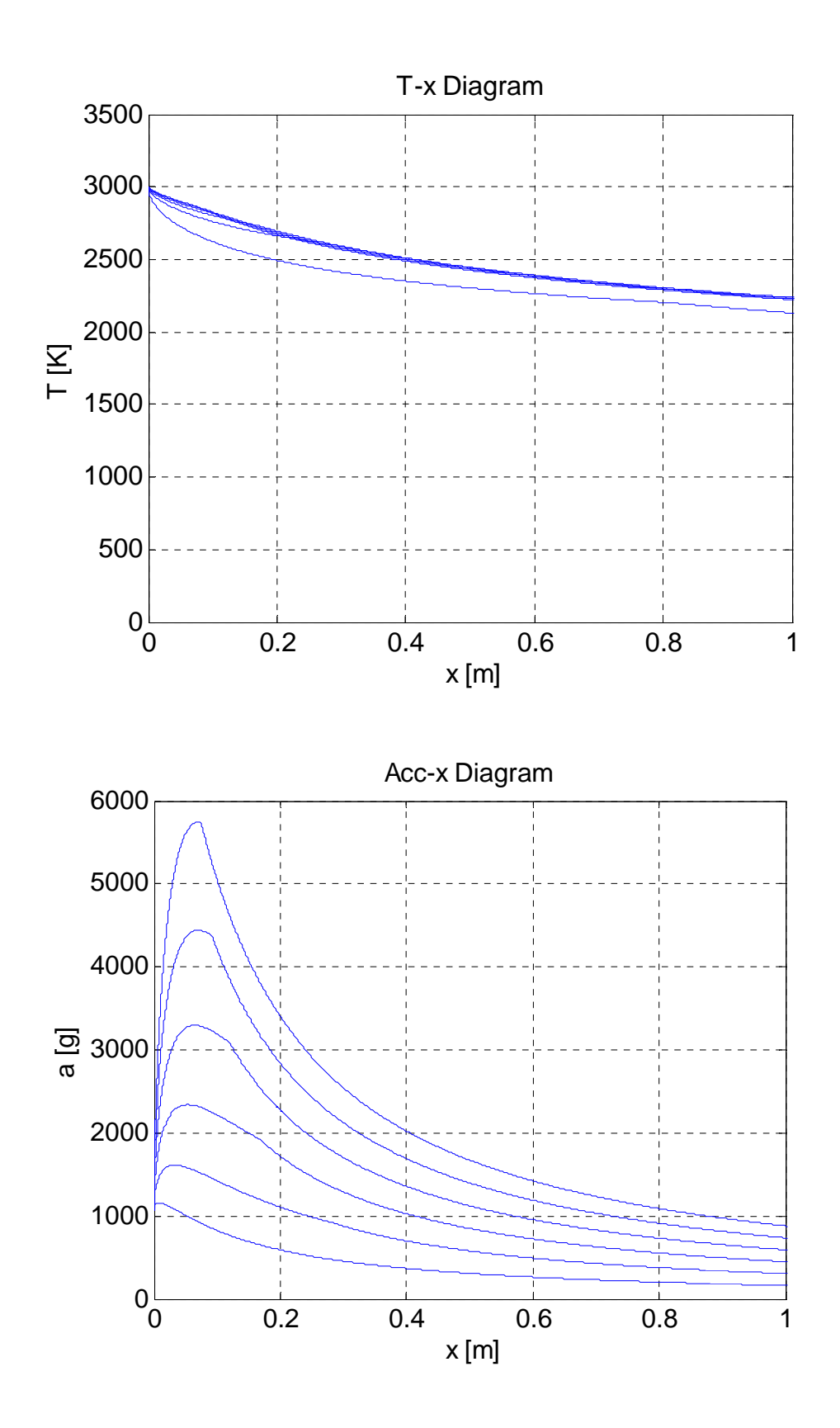

# ProSTools **IBMortar** ЋММ

#### **Input file IB\_Mortar\_82mm.m**

```
% Projectile characteristics 
dref = 0.082; % m reference diameter
Sref = 0.005281; \frac{1}{2} \frac{1}{2} reference area
Sp = 0.0052282; % m^2 effective projectile cross section
mass0 = 3.4; \text{kg} projectile mass
% 
\%% Launcher characteristics 
Sbar = 0.0053074; % m<sup>2</sup> area of the barrel cros section
Llaunch = 1.02; <br> \frac{1}{8} m barrel lentgh
L0 = 0.136; % m lentgh of burning chamber
Lquide = 0.6; <br> % m projectile guidance length
cfric = 0.10; % - friction coefficient 
theta0 = 45.0*deg2rad; % deg initial inclination
Aceta = 0.001; % - leackage coefficient 
% 
\epsilon% Grain characteristics 
omega0 = 0.0072;<br>domega = 0.0061;<br>8 kg incrimental charge mass
                             % kg incrimental charge mass
ncharge = 6;<br>WO = 0.72E-3; \text{W0} = 0.72E-3; \text{W1} = 0.72E-3;
WO = 0.72E-3; % m^3 initial combustion volume
Rp = 373.4;<br>T1p = 3000;<br>\% K burning tempo
                            % K burning temperature;
alphap = 0.85E-3;<br>
u1 = 1.1E-9;<br>
% m/s/Pa burning
u1 = 1.1E-9; \frac{8 \text{ m/s}}{Pa} burning velocity at norm. cond.
gamap = 1.15;<br>f0 = 679E3 % kJ/kq force of the primer charge
f0 = 679E3 % kJ/kg force of the primer charge 
deltap = 1640;<br>L0 = 0.136;<br>\% m^3 powder density<br>initial lentah
L0 = 0.136; % m initial lentgh of burning chamber 
e1 = 0.0605E-3; % m powder grain semiweb 
kappa = 1.25; \frac{1}{25}; \frac{1}{25}; \frac{1}{25}; \frac{1}{25}; \frac{1}{25}; \frac{1}{25}; \frac{1}{25}; \frac{1}{25}; \frac{1}{25}; \frac{1}{25}; \frac{1}{25}; \frac{1}{25}; \frac{1}{25}; \frac{1}{25}; \frac{1}{25}; \frac{1}{25}; \frac{1}{25}; \frac{1\texttt{lambda} = -0.2; \qquad \texttt{\$ -} \qquad \texttt{lambda}mu = 0.0; \frac{1}{2} \frac{1}{2} \frac{1}{2} \frac{1}{2} \frac{1}{2} \frac{1}{2} \frac{1}{2} \frac{1}{2} \frac{1}{2} \frac{1}{2} \frac{1}{2} \frac{1}{2} \frac{1}{2} \frac{1}{2} \frac{1}{2} \frac{1}{2} \frac{1}{2} \frac{1}{2} \frac{1}{2} \frac{1}{2} \frac{1}{2}
```
## ProSTools **IBMortar IBMortar ۲**

# **Output file IB\_Mortar\_82mm.txt - Basic quantities**

# Charge = 1

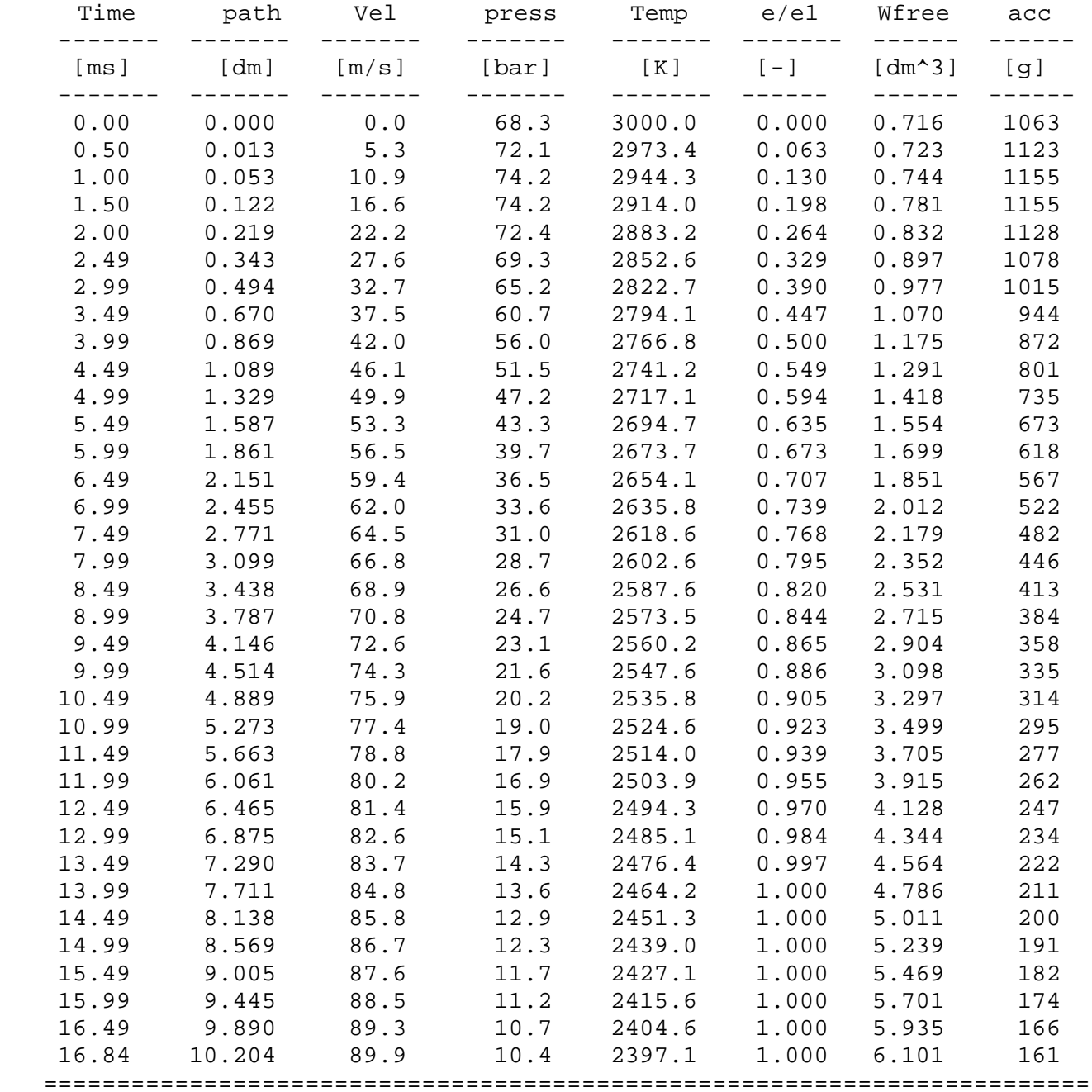